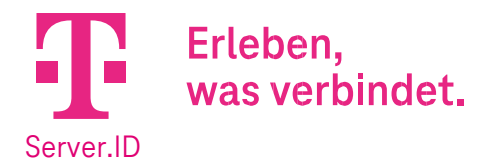

# 1. Vollmachtgebende Person (entsprechend der im Zertifikatsrequest im Feld O genannten Organisation):

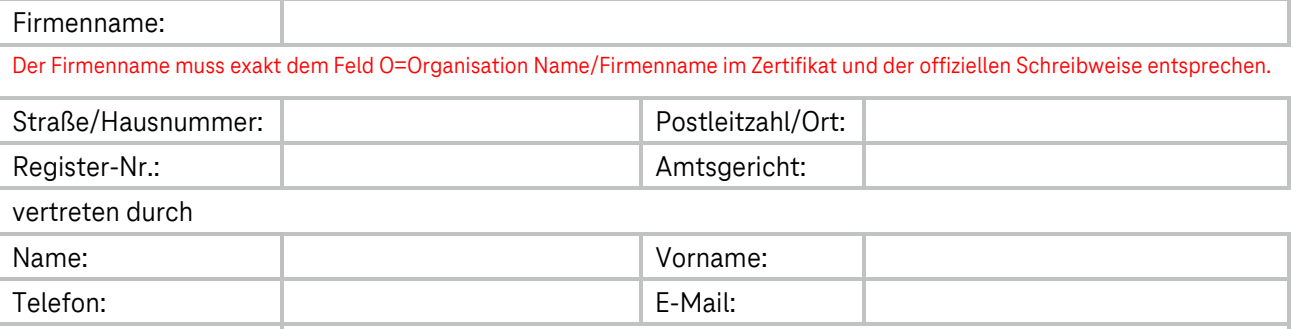

Die o. g. Person ist befugt, die vorliegende Vollmacht auszustellen

### 2. Bevollmächtigte Person:

Funktion:

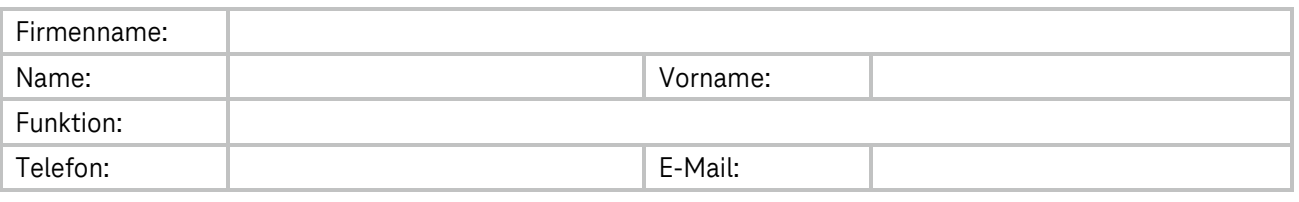

### 3. Umfang der Bevollmächtigung:

Hiermit bevollmächtige ich (Ziffer 1) die unter Ziffer 2 genannte Person zum Unterzeichnen der Aufträge für das Produkt Server.ID. Diese Vollmacht dient dem Bevollmächtigten zum Nachweis einer ununterbrochenen Kette der Vollmachten im Rahmen des Authentifikationsprozesses und des Auftragsverfahrens. Die Vollmacht umfasst ferner das Zertifikatsmanagement in Server.ID (Zertifikatsbeauftragung, -erneuerung, wiederausstellung, -sperrung und Domainvalidierung).

### 4. Gültigkeit dieser Handlungsvollmacht

Die Vollmacht ist bis auf Widerruf gültig, jedoch maximal 13 Monate vom Tag der Ausstellung. Ein Widerruf dieser Vollmacht ist bei Bedarf formlos an die unten aufgeführte Fax-Nummer oder E-Mail-Adresse zu senden.

# 5. Unterschriften

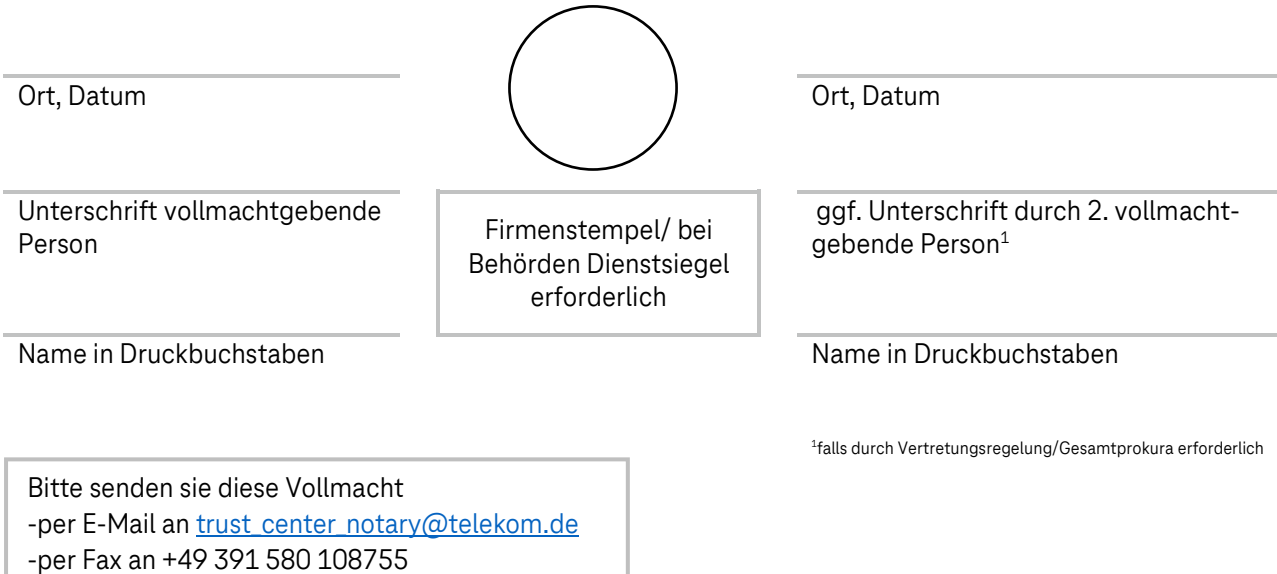